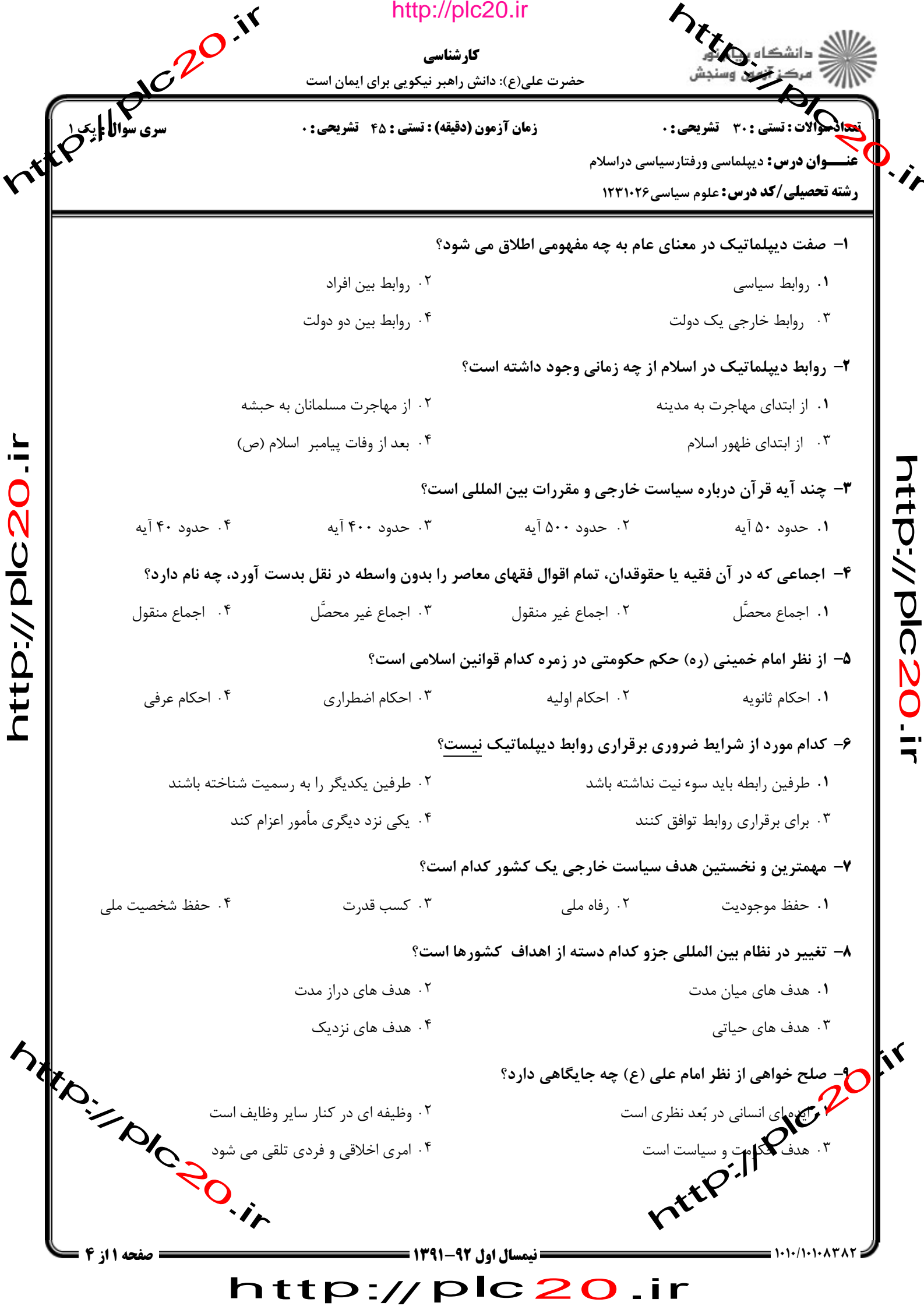

E Change of the Color City **SASSING** http://plc20.ir کارشناسی حضرت علی(ع): دانش راهبر نیکویی برای ایمان است **نحادههالات: تستی : 30 تشریحی: . زمان آزمون (دقیقه) : تستی : 45 تشریحی: 0 )) عنــــوان درس:** دیپلماسی ورفتارسیاسی دراسلام  $\frac{\partial}{\partial t}$ **رشته تحصیلی/کد درس:** علوم سیاسی1۲۳۱۰۲۶ ۱۰– کدام گزینه از اصول کلی دیپلماسی اسلامی نیست؟ ۰۳ اصل عدالت ۰۴ اصل وفای به عهد ۰۲ اصل نفی سبیل ۰۱ اصل توحید 11- پیامبر (ص) در نامه به سران و یادشاهان، قبل از هر چیز آنها را به چه موضوعی فرا می خواند؟ ۰۴ امنیت متقابل ٠٢ صلح ۰۳ , وابط تجاری ۰۱ توحید 1۲- کدام گزینه از عناوین زیر مجموعه «اصل نفی سبیل» در فقه است؟ ٢. عدم سقوط حق قصاص غير مسلم ٠١ جواز ولايت غير مسلمان بر مسلمان htp://plc20 ۰۴ عدم ثبوت حق شُفعه براي غير مسلم ۰۳ جواز تزويج غير مسلم با مسلم ۱۳– کدام گزینه از شیوه های سیاسی حل اختلافات بین المللی محسوب می شود؟ ۰۲ راه حل حقوقی ٠١. راه حل احترام متقابل ۰۳. راه حل حکمیت ۰۴ راه حل وفای به عهد ۱۴- السّفر در مفردات راغب اصفهانی به چه معنایی است؟ ۰۲ کتاب حمل کردن ۰۱ دیپلماسی داشتن ۰۴ برداشتن پرده ۰۳ راهی سفر بودن 15- كدام گزينه از صفات اكتسابي سفير از ديدگاه اسلام است؟ ۰۲ سیاست و تدبیر ۰۱ شرافت نسب ۰۴ مشورت ۰۳ رازداری ۱۶- کدام مورد از وظایف سفیران نسبت به دولت پذیرنده است؟ ٢. بكار گيري روش رسمي انجام وظايف ٠١. مذاكره در جهت ايجاد حسن تفاهم ۰۴ تسلیم پیام های تبریک و تسلیت ۰۳ مذاکرات صلح و ترک مخاصمه ۱۷- دوره ملت سازی پیامبر (ص) چند سال طول کشید؟ **SARD.**  $\mathbf{v}$ ۰۳ ۲۳سال ۰.۱ سال ۰۲ ۱۳ سال ے۔<br>۱۸کوی مورد جزو پنج دشمن اصلی دولت اسلامی پیامبر <u>نیست؟</u><br>۱۸کوی می مورد اور بنج دشمن اصلی rite of the state ۰۳ مسیحیان ۰۲ یهودیان صفحه 2 از 4 ء **= نیمسال اول 92-1391 =** http://plc20.ir

ttp://plc20

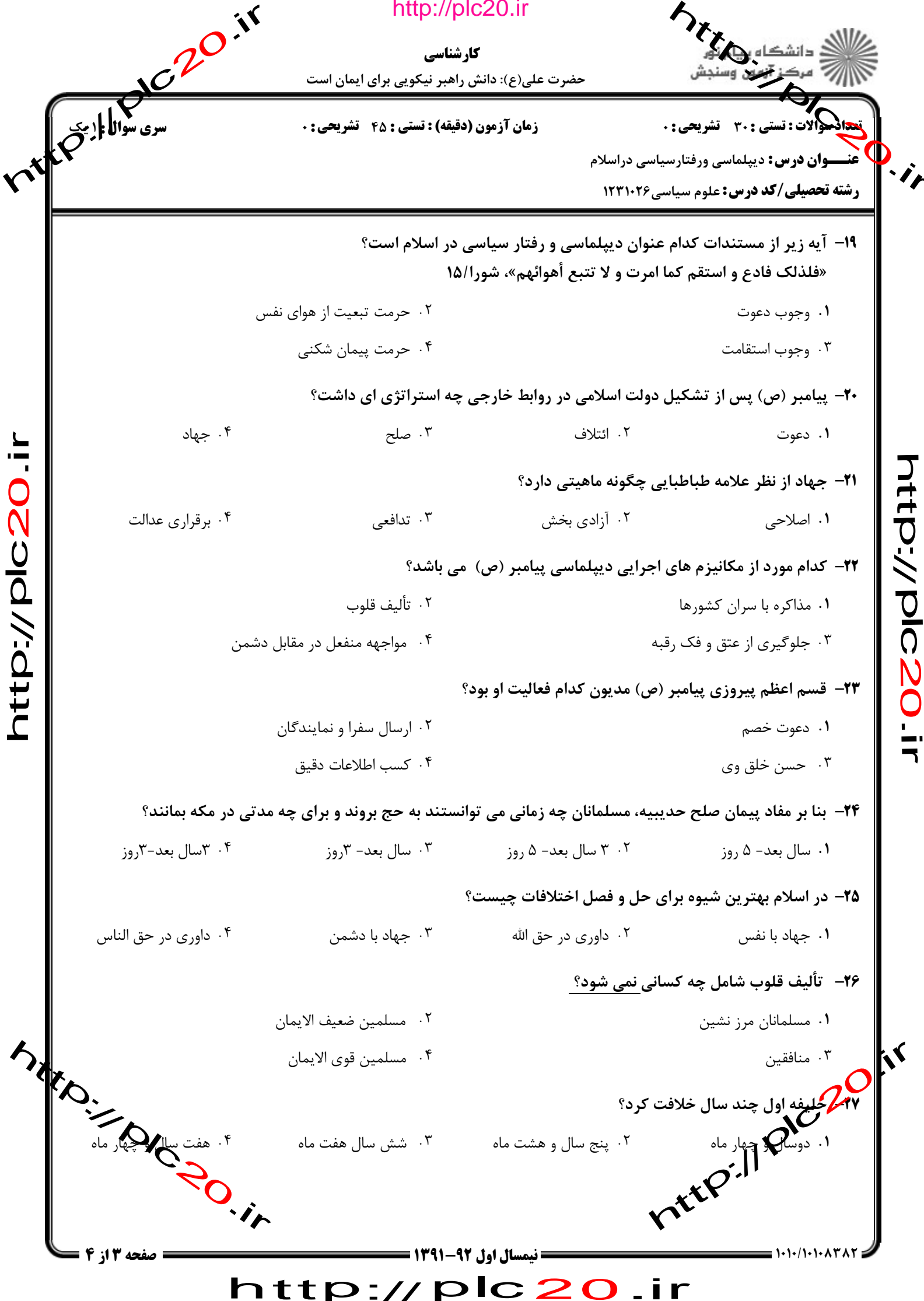

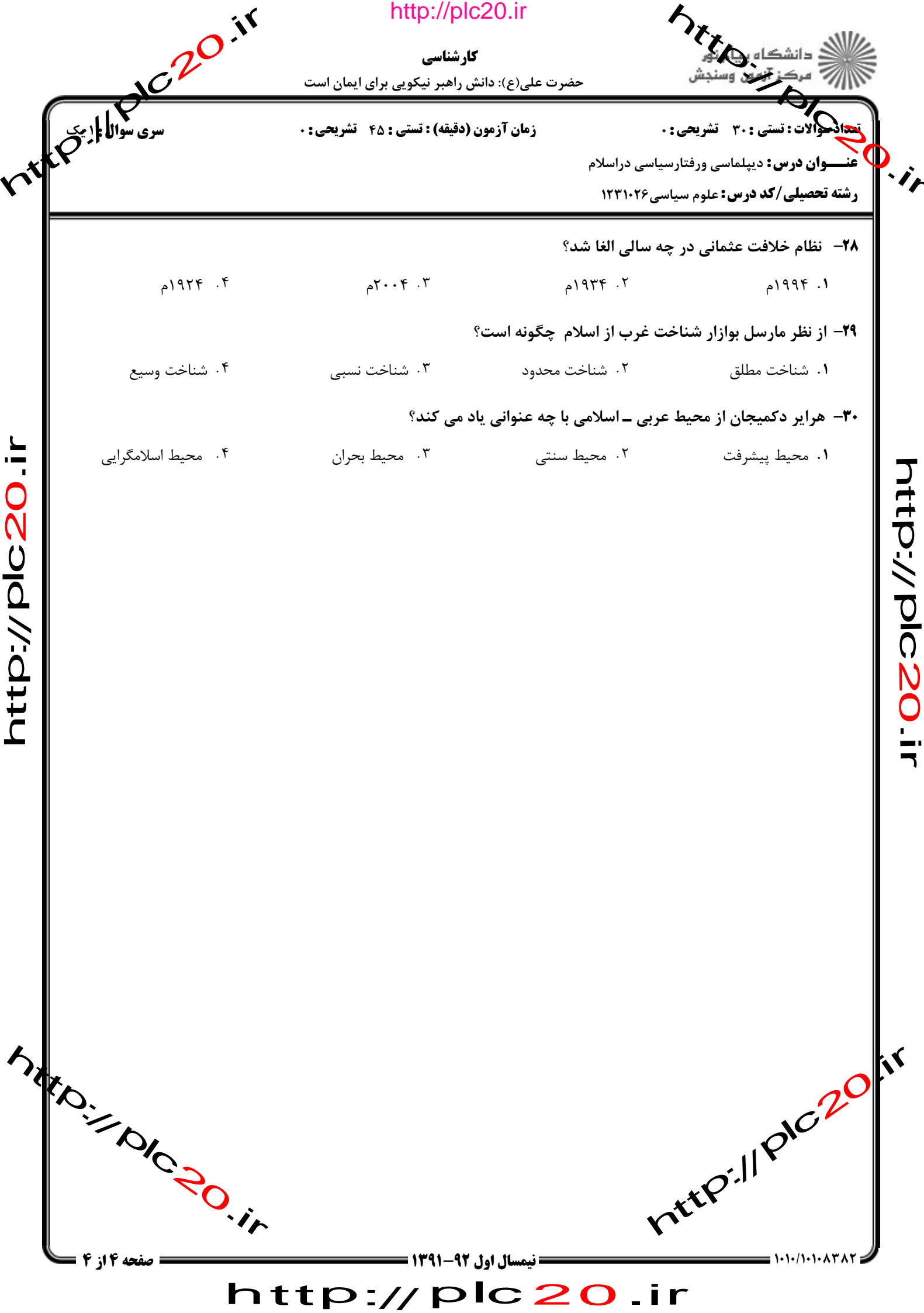

http://plc20.ir

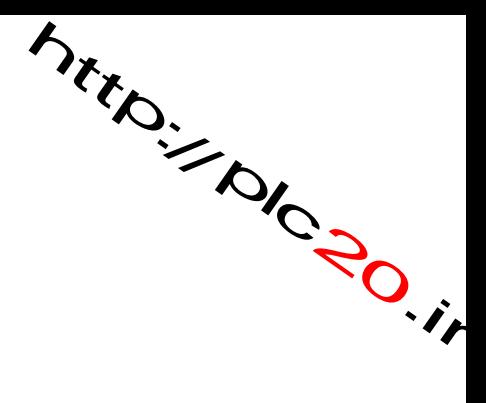

ntrp.//p/c20.ir

http://plc20.ir

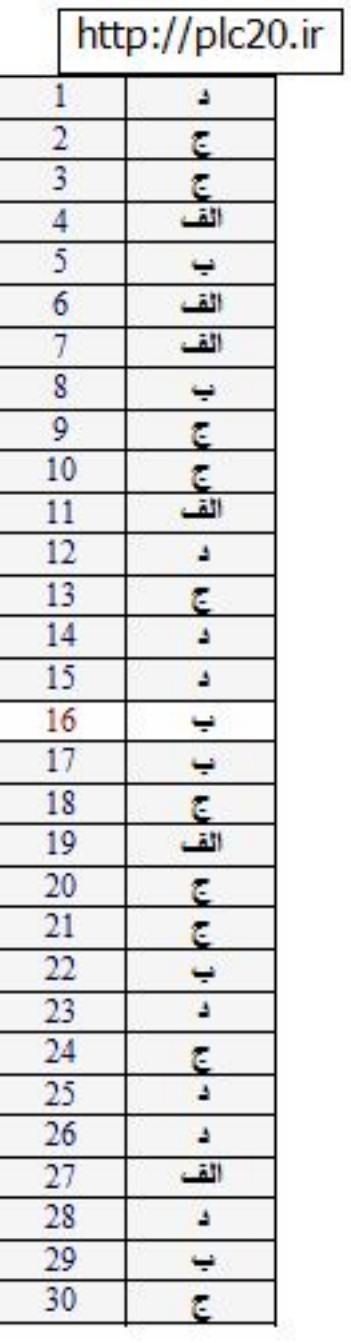

http://plc20.ir

riter.// pic.20.ir

Mitton Decision

http://plc20.ir